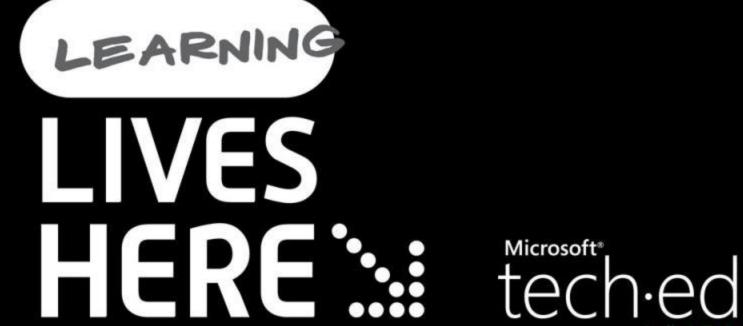

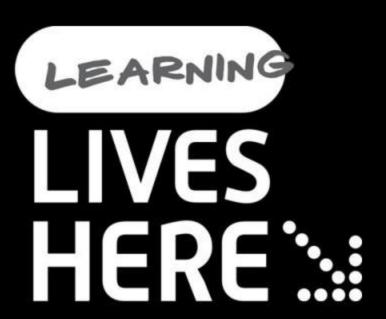

## Hardening SQL Server

Karthik Bharathy
Program Manager, SQL Server
Microsoft

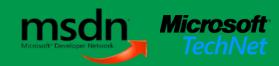

## Key Session takeaways

- Understand the many views of SQL Server
- Look at hardening SQL Server
  - At the network level
  - At the access level
  - At the data level
  - At the application level
- Tools and features for hardening
- Best practices

### Background

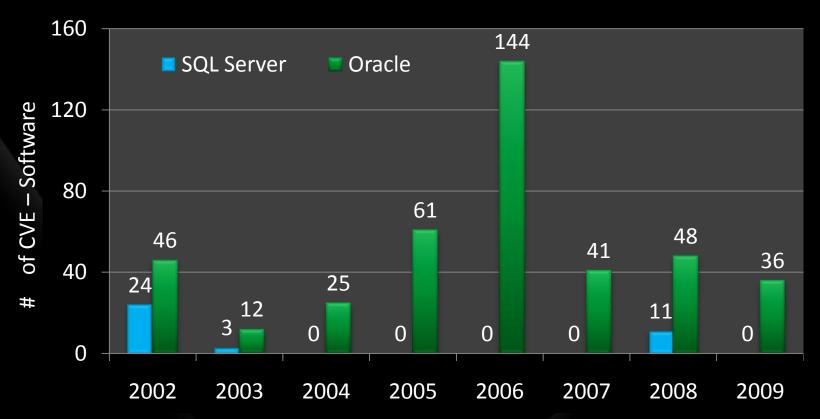

Source: NIST National Vulnerability Database

Notes: Update as of 4/21/2009.

Vulnerabilities are included for SQL Server 2000, SQL Server 2005, SQL Server 2008. Oracle (8i, 9i, 9iR2, 10g, 10gR2,11g)
Query for Oracle was run with vendor name: 'Oracle', and product name: 'any' (all database product name variations were queried).
Query for Microsoft was run with vendor name: 'Microsoft'; product name: 'Microsoft SQL Server'; version name: 'Any'
We are counting NIST CVE – Software Flaws (Each CVE might include more than one Oracle vulnerabilities)

## Brief look at history

- SQL Slammer worm (2003)
  - Exploit on UDP port 1434
  - Buffer overflow in service resolution

- Spida worm (2002)
  - Exploit on TCP port 1433
  - Collect system info and email password hash

## The many views of SQL Server

#### I. Network service

SQL Server offers a network service. Attacks on the network and port E.g. Port Sniffing, DoS attack

III. Data service

SQL Server data in mdf, ldf, log files. Attempts to capture data either directly from the host or from backup disk

#### II. Access service

SQL Server requires login/password to connect and execute queries. Attacks on blank passwords, improper roles/permissions

#### IV. Application service

T-SQL queries interact with the instance may be poorly written. E.g. SQL Injection and elevation of privileges

#### Let's look at each view....

- Highlight the <u>Concepts</u>
- Understand the <u>Tools</u> used
- Demo features in SQL Server 2008
- Summarize the **Best Practices**

### I. Network service

#### Concepts

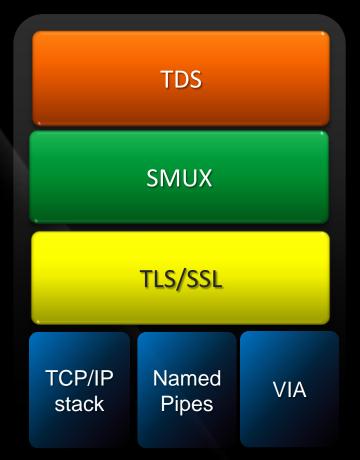

**Tabular Data Stream** 

Session MUX protocol for MARS

**Network Channel Encryption** 

**Network Transport** 

#### Network service

#### **SQL Server Tools**

- SQL Scan: scans individual computer, a Windows domain, or a range of IP addresses for SQL Server 2000 and MSDE 2000
- SQL Check: scans the computer on which it is running for instances of SQL Server 2000 and MSDE 2000
- SQL Server Critical Update: Detect and update vulnerable files through a wizard
- Other 3rd party tools

#### Network service Lock down

- Verify instance patch level
- Disable unused features DatabaseMail, XPCmdShell
- Prefer Windows mode Authentication
- Revoke permissions not needed for user
- Remove sample databases

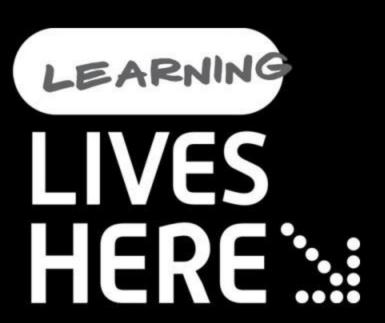

# demo

Lock down SQL Server

Karthik Bharathy Program Manager Microsoft

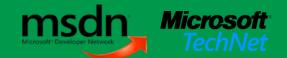

#### Network service

#### **Best Practices**

- Ensure patch level is up-to-date
- Use TCP/IP as the preferred network protocol
- Not exposing TCP/IP ports over the Internet
- Using SSL encrypted communication
- Disabling protocols that are not required
- Lock down SQL Server

# II. Access service Concepts

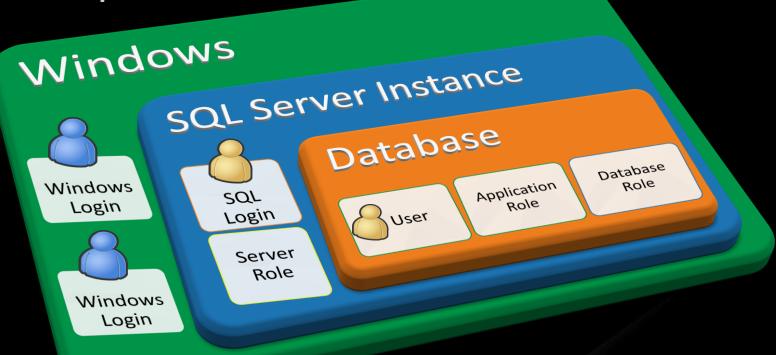

- Windows vs. SQL Authentication
- Fixed vs. Flexible Roles
- Users and Application Role
- Statement vs. Object permissions

#### Access service SQL Server 2008 Tools

XEvent: scalable and configurable asynchronous eventing infrastructure

SQL Server 2008 Auditing: unified box wide solution to audit DDL for configuration and management purpose

### **XEvent Session**

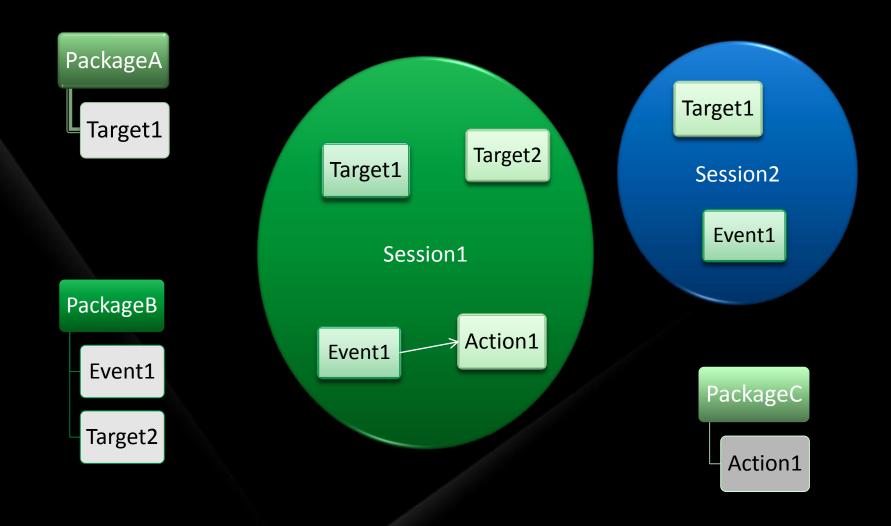

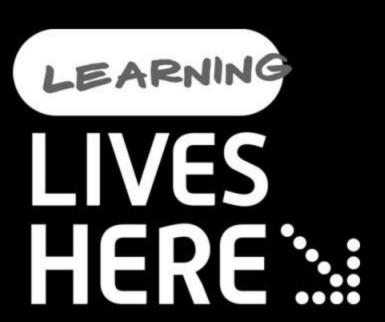

# demo

Capturing events using XEvent

Karthik Bharathy Program Manager Microsoft

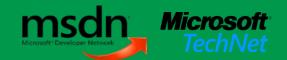

## **SQL Server Auditing**

- Specifications
- Scope
- Actions
- Target

#### **Granular Actions**

select, insert, update, delete, execute, references

Login failed, Database Change, Audit Change, Backup Restore

**Group Actions** 

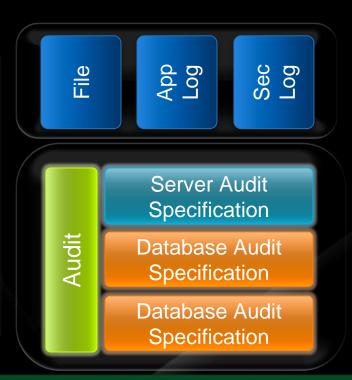

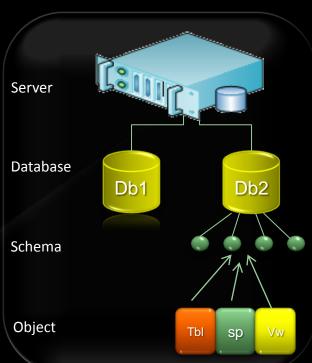

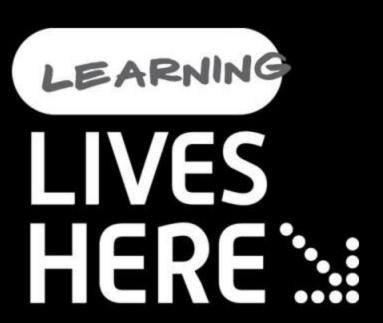

# demo

Access checks using SQL Server Auditing

Karthik Bharathy Program Manager Microsoft

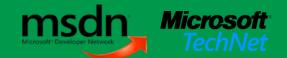

#### Access service

#### **Best Practices**

- Enable Audits on SQL Server access, failed logins
- Strong sa passwords
- Prefer Windows Authentication over SQL Authentication
- Restrict PUBLIC role
- Consider no guest access on production boxes

# III. Data service Concepts

SQL Server data store mdf, ndf, ldf files

SQL Server logs from audit, database mail, maintenance plans

SQL Policy files

#### Data service SQL Server 2008 Tools

- Transparent Data Encryption:
  - Encryption and Decryption at the database level using Database Encryption Key (DEK)
  - Transparent to the user application
- Extensible Key Management
  - Encryption key is stored and managed on an external device (Hardware Storage Module)
  - Encryption Decryption by HSM

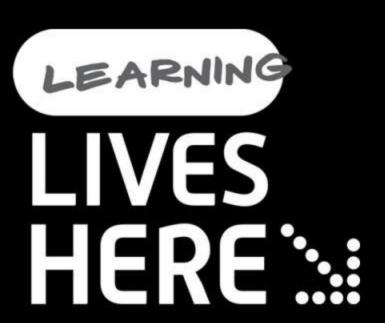

# demo

#### Data encryption using TDE

Karthik Bharathy Program Manager Microsoft

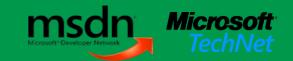

# Data service Best Practices

- Drop sample databases
- Built-in encryption functions
- T-SQL Procedure encryption
- Database encryption
- Extensible Key Management

# IV. Application service Concepts

SQL Injection: Injecting vulnerable SQL code into an application query

- 🐿 Types
  - Incorrectly escaped quotes
  - Time delays during execution
  - Conditional errors

## SQL Injection sample code

```
' or 1=1 --
 union select @@VERSION
declare @query varchar (8000)
set @query =
0x73656C656374202A2066726F6D207379732E7365727665725F7072696E636970616C
73207768657265207479706520696E20282753272C27552729
exec(@query)
--select * from sys.server_principals where type in ('S','U')
select 1/0 from sys.server_principals where type in ('S','U')
and name='admin'
```

### Application service

#### **Best Practices**

- Validate data passed as query input
  - Escape single quotes
- Use parameterization
- Check query strings composed on a ad-hoc basis
  - Use stored procedures
- Use tools like Microsoft Source Code Analyzer for SQL Injection
- Configure error reporting

### Summary

- Take advantage of SQL Server 2008 security features
- Understand the different levels of threat in your environment
- Not every tool and configuration may be necessary
- Finally, note the chain is as strong as the weakest link

આભાર

६०/५/५

**Beild** 

धन्यवाद

Thank You!

ಧನ್ಯವಾದಾಲು

ಥೆನ್ಮವಾದಗಳು

थिनिष्विष्

ਧੰਨਵਾਦ

നിങ്ങൾക്ക് നന്ദി

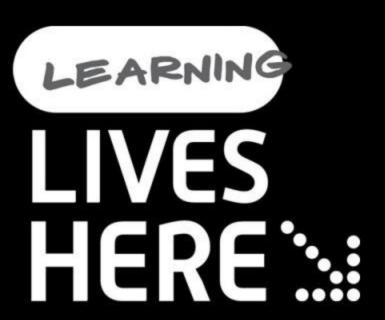

# question & answer

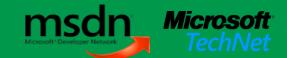

### Related Content

Breakout Sessions (session codes and titles)

Interactive Theater Sessions (session codes and titles)

Hands-on Labs (session codes and titles)

Hands-on Labs (session codes and titles)

## Track Resources

Resource 1

Resource 2

Resource 3

Resource 4

## Microsoft<sup>®</sup>

Your potential. Our passion.™

© 2009 Microsoft Corporation. All rights reserved. Microsoft, Windows, Windows Vista and other product names are or may be registered trademarks and/or trademarks in the U.S. and/or other countries.

The information herein is for informational purposes only and represents the current view of Microsoft Corporation as of the date of this presentation. Because Microsoft must respond to changing market conditions, it should not be interpreted to be a commitment on the part of Microsoft, and Microsoft cannot guarantee the accuracy of any information provided after the date of this presentation. MICROSOFT MAKES NO WARRANTIES, EXPRESS, IMPLIED OR STATUTORY, AS TO THE INFORMATION IN THIS PRESENTATION.